# A Modeling Language Based on Semantic Typing

John Hooker
Carnegie Mellon University

Joint work with

André Ciré
University of Toronto
Tallys Yunes
University of Miami

Logic and Practice of Programming – LPOP 2018 Oxford, UK, July 2018

### **Logic Modeling for Optimization**

- We address a recent trend in modeling systems for optimization and constraint satisfaction:
  - High-level models invoke multiple solvers.
  - Models are flattened to low-level models for individual solvers.
- Thesis: Semantically typed logic models are well suited to this task.
  - Variable declarations become relational database queries.

- Logic is deeply connected to optimization and constraint satisfaction. For example:
  - Optimization duals are logical inference problems.
  - The resolution method of logical inference is a special case of cutting planes in combinatorial optimization.
  - Constraint satisfaction problems are often formulated directly as SAT problems.
  - Conflict-driven clause learning for SAT is a special case of Benders decomposition.
  - **BDDs** provide basis for **discrete optimization** (relaxation, primal heuristics, constraint propagation, postoptimality).

- Boole's probability logic poses an optimization problem (linear programming) that can be solved with column generation.
- Inference in **belief logics**, **nonmonotonic logics**, etc., can be formulated as **linear and integer programming** problems.
- Infinite-dimensional integer programming is based on a compactness theorem equivalent to Herbrand's theorem in 1st order logic.
- Bayesian logic can be solved with nonlinear programming.
- **Logic models** can provide high-level formulations of optimization problems.

- Boole's probability logic poses an optimization problem (linear programming) that can be solved with column generation.
- Inference in **belief logics**, **nonmonotonic logics**, etc., can be formulated as **linear and integer programming** problems.
- Infinite-dimensional integer programming is based on a compactness theorem equivalent to Herbrand's theorem in 1<sup>st</sup> order logic.
- Bayesian logic can be solved with nonlinear programming.
- Logic models can provide high-level formulations of optimization problems.

# Today's topic

• A constraint satisfaction problem P(x) is the logic problem of finding a model (in the logical sense) for

$$\exists x P(x)$$

• An **optimization problem** min  $\{f(x) \mid P(x)\}$  is the **logic problem** of finding a model (in the logical sense) for

$$\exists x \forall y \Big\lceil P(x) \land \Big( P(y) \rightarrow (f(y) \ge f(x)) \Big) \Big\rceil$$

### **Basic Problem**

- Write a high-level model that:
  - Invokes multiple solvers to exploit **special structure** in the problem.
  - Consists of high-level **metaconstraints** that convey special structure to the flattening process.

### **Basic Problem**

- Write a high-level model that:
  - Invokes multiple solvers to exploit **special structure** in the problem.
  - Consists of high-level **metaconstraints** that convey special structure to the flattening process.
- But metaconstraint processing introduces new variables.
  - This poses a fundamental problem of variable management.
  - How to solve it?

#### **Basic Problem**

- Write a high-level model that:
  - Invokes multiple solvers to exploit **special structure** in the problem.
  - Consists of high-level metaconstraints that convey special structure to the flattening process.
- But metaconstraint processing introduces new variables.
  - This poses a fundamental problem of variable management.
  - How to solve it?
- Treat variable declarations are database queries.
  - In a logic with semantic typing.

• You can't solve hard problems without exploiting special structure (**No Free Lunch** Theorem).

- You can't solve hard problems without exploiting special structure (**No Free Lunch** Theorem).
- For SAT solvers:
  - Efficient encoding of problem in SAT form

- You can't solve hard problems without exploiting special structure (**No Free Lunch** Theorem).
- For SAT solvers:
  - Efficient encoding of problem in SAT form
- For CP (constraint programming) solvers:
  - Careful choice of global constraints
  - Redundant constraints, search strategy, etc.

- You can't solve hard problems without exploiting special structure (**No Free Lunch** Theorem).
- For SAT solvers:
  - Efficient encoding of problem in SAT form
- For CP (constraint programming) solvers:
  - Careful choice of global constraints
  - Redundant constraints, search strategy, etc.
- For MIP (mixed integer programming) solvers:
  - Careful choice of variables for tight formulation
  - Addition of valid inequalities

### Conveying structure to the solver(s)

- Formulate problem with global constraints or metaconstraints to reveal structure
- Automatically flatten the model in a way that best allows specific solvers to exploit structure:
  - Best choice of variables.
  - Reformulation of constraints.
    - For effective propagation or tight relaxation
  - Best choice of domain filters.
  - Generation of valid inequalities

# Conveying structure to the solver(s)

- Formulate problem with global constraints or metaconstraints to reveal structure
- Automatically flatten the model in a way that best allows specific solvers to exploit structure:
  - Best choice of variables.
  - Reformulation of constraints.
    - For effective propagation or tight relaxation
  - Best choice of domain filters.
  - Generation of valid inequalities
- However, metaconstraints pose a fundamental problem of variable management...

- Reformulation typically introduces new variables
  - Different metaconstraints may introduce variables that are functionally **the same variable**
  - ...or related in some other way.
  - Recognizing these relationships is essential to obtaining a good model (e.g., a tight continuous relaxation)
  - How can the solver "understand" what is going on in the model?

• **Example**: Let  $x_j$  = worker assigned to job j  $c_{ji}$  = cost of assigning worker i to job j

#### Find min-cost assignment:

$$\min \sum_{j} c_{x_{j}j}$$
all diff  $(x_{1},...,x_{n})$ 

Where metaconstraint **alldiff** = all variables take different values

#### Find min-cost assignment:

$$\min \sum_{j} c_{x_{j}j}$$
all diff  $(x_{1},...,x_{n})$ 

This should be **flattened** to a **classical assignment problem**, which can be solved **very** rapidly by a specialized solver.

Let binary variable  $y_{ii} = 1$  if worker i is assigned to job j

$$\min \sum_{ij} c_{ij} y_{ij}$$

$$\sum_{i} y_{ij} = 1, \text{ all } i; \quad \sum_{i} y_{ij} = 1, \text{ all } j; \quad y_{ij} \in \{0,1\}$$

#### Find min-cost assignment:

$$\min \sum_{j} c_{x_{j}j}$$
all diff  $(x_{1},...,x_{n})$ 

Objective function is automatically reformulated with 0-1 variables:  $\min \sum_{ij} c_{ij} y_{ij}$  where  $x_j = \sum_i i y_{ij}$ 

#### Find min-cost assignment:

$$\min \sum_{j} c_{x_{j}j}$$
all diff  $(x_{1},...,x_{n})$ 

Objective function is automatically reformulated with 0-1 variables:  $\min \sum_{ij} c_{ij} y_{ij}$  where  $x_j = \sum_i i y_{ij}$ 

All diff constraint is automatically reformulated with 0-1 variables:  $\sum_{i} y'_{ij} = 1$ , all j;  $\sum_{j} y'_{ij} = 1$ , all i

#### Find min-cost assignment:

$$\min \sum_{j} c_{jx_{j}}$$
all diff  $(x_{1},...,x_{n})$ 

Objective function is automatically reformulated with 0-1 variables:  $\min \sum_{ij} c_{ij} y_{ij}$  where  $x_j = \sum_i i y_{ij}$ 

All diff constraint is automatically reformulated with 0-1 variables:  $\sum_{i} y'_{ij} = 1$ , all j;  $\sum_{j} y'_{ij} = 1$ , all i

How does the solver know that we want  $y_{ij} = y'_{ij}$ , allowing the problem to be solved rapidly as a **classical assignment problem**?

Declare variables with **semantic typing**.

# **Semantic typing**

• We assume that all variables are declared.

# Semantic typing

- We assume that all variables are declared.
- **Semantic typing** assigns a different meaning to each variable...
  - By associating the variable with a multi-place predicate and keyword.
  - The keyword "queries" the relation denoted by the predicate, as one queries a relational database.

# Semantic typing

- We assume that all variables are declared.
- **Semantic typing** assigns a different meaning to each variable...
  - By associating the variable with a multi-place predicate and keyword.
  - The keyword "queries" the relation denoted by the predicate, as one queries a relational database.
- Advantage:
  - This allows the solver to **deduce relationships** between variables associated with the same predicate.
  - Can automatically add channeling constraints.
  - It is also good modeling practice.

- A model may include **two formulations** of the problem that use related variables.
  - Common in CP, because it strengthens propagation.

- A model may include **two formulations** of the problem that use related variables.
  - Common in CP, because it strengthens propagation.
  - For example,
     x<sub>i</sub> = job assigned to worker i
     y<sub>i</sub> = worker assigned to job j
  - Solver should generate channeling constraints to relate the variables to each other:

$$j = \mathbf{X}_{\mathbf{y}_i}, \quad i = \mathbf{y}_{\mathbf{x}_i}$$

• The solver may reformulate a disjunction of linear systems

$$\bigcup_{k} A_{k} x \geq b^{k}$$

using a convex hull (or big-M) formulation:

$$A_k x^k \ge b^k y_k$$
, all  $k$   
 $x = \sum_k x^k$ ,  $\sum_k y_k = 1$   
 $y_k \in \{0,1\}$ , all  $k$ 

• Other constraints may be based on **same set of alternatives**, and corresponding auxiliary variables ( $y_k$  etc.) should be equated.

- A nonlinear or global solver may use **McCormick factorization** to replace nonlinear subexpressions with auxiliary variables
  - ... to obtain a linear relaxation.

- A nonlinear or global solver may use McCormick factorization to replace nonlinear subexpressions with auxiliary variables
  - ... to obtain a linear relaxation.
  - For example, bilinear term xy can be linearized by replacing it with new variable z and constraints

$$L_{y}x + L_{x}y - L_{x}L_{y} \leq z \leq L_{y}x + U_{x}y - L_{x}U_{y}$$

$$U_{y}x + U_{x}y - U_{x}U_{y} \leq z \leq U_{y}x + L_{x}y - U_{x}L_{y}$$
where  $x \in [L_{x}, U_{x}], y \in [L_{y}, U_{y}]$ 

- Factorization of different constraints may create variables for identical subexpressions.
- They should be identified to get a tight relaxation.

• The solver may reformulate different **global constraints** from CP by introducing variables that have the same meaning.

- The solver may reformulate different **global constraints** from CP by introducing variables that have the same meaning.
  - For example, **sequence** constraint limits how many jobs of a given type can occur in given time interval:

sequence 
$$(x)$$
,  $x_i = \text{job in position } i$ 

and **cardinality** constraint limits how many times a given job appears

cardinality 
$$(x)$$
,  $x_i = \text{job in position } j$ 

Both may introduce variables

$$y_{ii} = 1$$
 when job j occurs in position i

that should be identified.

- The solver may introduce equivalent variables while interpreting metaconstraints designed for classical MIP modeling situations:
  - Fixed-charge network flow
  - Facility location
  - Lot sizing
  - Job shop scheduling
  - Assignment (3-dim, quadratic, etc.)
  - Piecewise linear

Allocate 10 advertising spots to 5 products

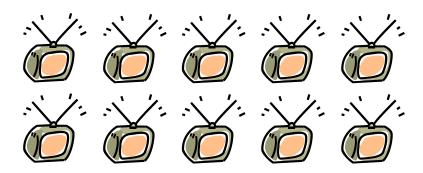

 $x_i$  = how many spots allocated to product i

 $y_{ij} = 1$  if j spots allocated to product i

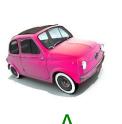

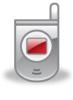

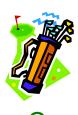

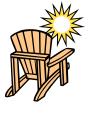

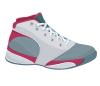

В

E

Allocate 10 advertising spots to 5 products

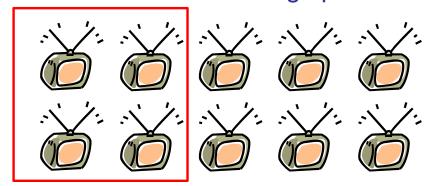

 $x_i = \text{how many spots}$ allocated to product i

 $y_{ij} = 1 \text{ if } j \text{ spots}$ allocated to product i

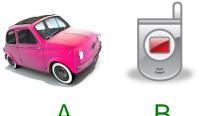

B

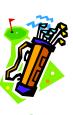

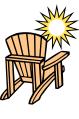

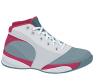

≤ 4 spots per product

Allocate 10 advertising spots to 5 products

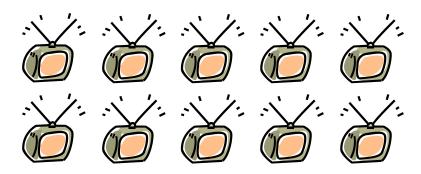

 $x_i$  = how many spots allocated to product i

 $y_{ij} = 1$  if j spots allocated to product i

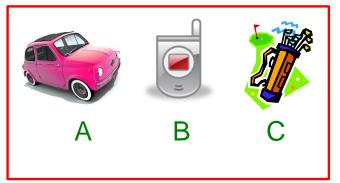

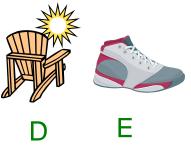

≤ 4 spots per productAdvertise ≤ 3 products

Allocate 10 advertising spots to 5 products

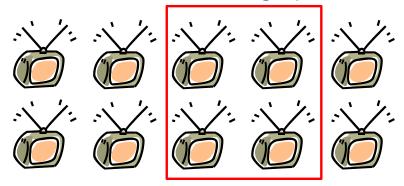

 $x_i$  = how many spots allocated to product i

 $y_{ij} = 1$  if j spots allocated to product i

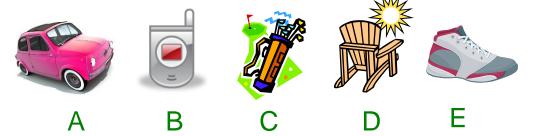

≤ 4 spots per productAdvertise ≤ 3 products

≥ 4 spots for at least one product

Allocate 10 advertising spots to 5 products

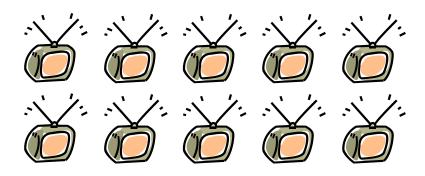

 $x_i$  = how many spots allocated to product i

 $y_{ij} = 1$  if j spots allocated to product i

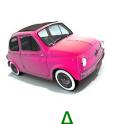

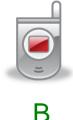

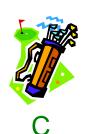

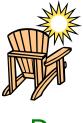

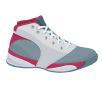

E

≤ 4 spots per productAdvertise ≤ 3 products

≥ 4 spots for at least one product

 $P_{ij}$  = profit from allocating j spots to product i

Objective: maximize profit

```
spots in {0..4}
product in {A,B,C,D,E}
Index sets
```

```
spots in {0..4}
product in {A,B,C,D,E}

data P{product,spots}
    Data input
```

```
spots in \{0..4\}
product in \{A,B,C,D,E\}
data P{product, spots} Declaration of variable x_i
x[i] is howmany spots allocate(product i)
```

```
spots in {0..4}
product in {A,B,C,D,E}
                                     Declaration of variable x_i
data P{product, spots}
x[i] (is) howmany spots allocate(product i)
   This makes it
     a variable
    declaration
```

```
spots in {0..4}
product in {A,B,C,D,E}
                                    Declaration of variable x_i
data P{product, spots}
x[i] is howmany spots allocate (product i)
                   This is the
                 semantic type
```

```
spots in {0..4}
product in {A,B,C,D,E}
                                    Declaration of variable x_i
data P{product, spots}
x[i] is howmany spots allocate(product i)
         Indicates an
       integer quantity
            Other
          keywords:
          howmuch
          whether
```

```
spots in {0..4}
product in {A,B,C,D,E}
data P{product,spots} Declaration of variable x;
x[i] is howmany spots allocate(product i)

How many of
what?
```

```
spots in {0..4}
product in {A,B,C,D,E}
                                      Declaration of variable x_i
data P{product, spots}
x[i] is howmany spots allocate (product i)
                        2-place predicate
                         associated with
                            variable x
                         Every variable is
                        associated with a
                          predicate that
                         gives it meaning
```

```
spots in {0..4}
product in {A,B,C,D,E}
data P{product,spots} Declaration of variable x;
x[i] is howmany spots allocate(product i)

Other term of the predicate
```

```
spots in {0..4}
product in {A,B,C,D,E}
data P{product,spots} Declaration of variable x;
x[i] is howmany spots allocate(product i)

Associates
index of x[i] with
index set product
```

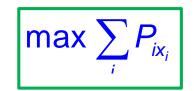

```
spots in {0..4}
product in {A,B,C,D,E}
data P{product,spots}
x[i] is howmany spots allocate(product i)
maximize sum{product i} P[i,x[i]] Objective function
```

```
\max \sum_{i} P_{ix_{i}}
\sum_{i} x_{i} \leq 10
```

```
spots in {0..4}
product in {A,B,C,D,E}
data P{product,spots}
x[i] is howmany spots allocate(product i)
maximize sum{product i} P[i,x[i]]
sum{product i} x[i] <= 10 10 spots available</pre>
```

```
\max \sum_{i} P_{ix_{i}}\sum_{i} x_{i} \leq 10
```

```
spots in {0..4}
product in {A,B,C,D,E}
data P{product, spots}
x[i] is howmany spots allocate(product i)
maximize sum{product i} P[I,x[i]]
sum{product i} x[i] <= 10</pre>
y[i,j] is whether allocate(product i, spots j)
                                            Declare y_{ii}
          Indicates 0-1
            variable
```

```
\max \sum_{i} P_{ix_{i}}\sum_{i} x_{i} \leq 10
```

```
spots in {0..4}
product in {A,B,C,D,E}
data P{product, spots}
x[i] is howmany spots allocate(product i)
maximize sum{product i} P[i,x[i]]
sum{product i} x[i] <= 10</pre>
y[i,j] is whether allocate (product i, spots j)
                                             Declare y_{ii}
                   Associated with
                   same predicate
                      as x[i]
```

```
\max \sum_{i} P_{ix_{i}}
\sum_{i} x_{i} \leq 10, \sum_{i} y_{i0} \geq 2
```

```
spots in {0..4}
product in {A,B,C,D,E}
data P{product,spots}
x[i] is howmany spots allocate(product i)
maximize sum{product i} P[i,x[i]]
sum{product i} x[i] <= 10
y[i,j] is whether allocate(product i, spots j)
sum{product i} y[i,0] >= 2 At least 2 products not advertised
```

```
\max \sum_{i} P_{ix_{i}}
\sum_{i} x_{i} \leq 10, \sum_{i} y_{i0} \geq 2, \sum_{i} y_{i4} \geq 1
```

```
spots in {0..4}
product in {A,B,C,D,E}
data P{product,spots}
x[i] is howmany spots allocate(product i)
maximize sum{product i} P[i,x[i]]
sum{product i} x[i] <= 10
y[i,j] is whether allocate(product i, spots j)
sum{product i} y[i,0] >= 2
sum{product i} y[i,4] >= 1 At least 1 product gets ≥4 spots
```

```
\max \sum_{i} P_{ix_{i}}
\sum_{i} x_{i} \leq 10, \sum_{i} y_{i0} \geq 2, \sum_{i} y_{i4} \geq 1
\sum_{i} y_{ij} = 1, x_{i} = \sum_{i} jy_{ij}, \text{ all } i
```

```
spots in \{0..4\} y_{ij} = 1, x_i = \sum_j y_{ij}, all product in \{A,B,C,D,E\} data P{product, spots} x[i] is howmany spots allocate (product i) maximize sum\{product\ i\}\ x[i] <= 10 y[i,j] is whether allocate (product i, spots j) sum\{product\ i\}\ y[i,0] >= 2 sum\{product\ i\}\ y[i,4] >= 1 {product i} sum\{spots\ j\}\ y[i,j] = 1 {product i} sum\{spots\ j\}\ y[i,j] = 1
```

Solver generates linking constraints because **x**[i] and **y**[i,j] are associated with the same predicate.

```
\max \sum_{i} z_{i}
\sum_{i} x_{i} \leq 10, \sum_{i} y_{i0} \geq 2, \sum_{i} y_{i4} \geq 1
\sum_{i} y_{ij} = 1, x_{i} = \sum_{i} jy_{ij}, \text{ all } i
```

```
spots in \{0..4\} \sum_{j} y_{ij} = 1, X_i = \sum_{j} jy_{ij} product in \{A,B,C,D,E\} j data \ P\{product,spots\} x[i] \ is \ howmany \ spots \ allocate \ (product \ i) maximize \ sum\{product \ i\} \ P[i,x[i]]
```

The objective function must be linearized. Solver generates

$$z_i = \sum_{j=0}^4 P_{ij} y'_{ij}, \ \sum_{j=0}^4 y'_{ij} = 1, \ x_i = \sum_{j=0}^4 j y'_{ij}, \ \text{all } i$$

y'[i,j] is whether allocate(product i, spots j)

```
\max_{i} \sum_{i} z_{i}
\sum_{i} x_{i} \leq 10, \sum_{i} y_{i0} \geq 2, \sum_{i} y_{i4} \geq 1
\sum_{i} y_{ij} = 1, x_{i} = \sum_{i} jy_{ij}, \text{ all } i
```

The objective function must be linearized. Solver generates

$$z_i = \sum_{j=0}^4 P_{ij} y'_{ij}, \ \sum_{j=0}^4 y'_{ij} = 1, \ x_i = \sum_{j=0}^4 j y'_{ij}, \ \text{all } i$$

y'[i,j] is whether allocate(product i, spots j)
y and y' are identified because they have the same type:
y[i,j] is whether allocate(product i, spots j)

Predicate allocate denotes 2-place relation (set of tuples). Schematically indicated by:

| 1       | 2     |
|---------|-------|
| product | spots |
| i       | $X_i$ |

Predicate allocate denotes 2-place **relation** (set of tuples). Schematically indicated by:

| 1       | 2     |
|---------|-------|
| product | spots |
| i       | $X_i$ |

Column corresponding to a variable must be a **function** of other columns.

Predicate allocate denotes 2-place relation (set of tuples). Schematically indicated by:

| 1       | 2     |
|---------|-------|
| product | spots |
| i       | $X_i$ |

```
Declaration of x[i] as
    howmany spots allocate (product i)
and y[i,j] as
    whether allocate (product i, spots j)
query the relation for how many and whether.
```

Predicate allocate denotes 2-place relation (set of tuples). Schematically indicated by:

| 1       | 2     |
|---------|-------|
| product | spots |
| i       | $X_i$ |

```
Declaration of x[i] as
    howmany spots allocate (product i)
and y[i,j] as
    whether allocate (product i, spots j)
query the relation for how many and whether.
```

In general, **keywords** are **queries** (analogous to **relational database**)

Relation table reveals channeling constraints. For example,

| 1        | 2                 |
|----------|-------------------|
| job      | worker            |
| $j, X_i$ | i, y <sub>j</sub> |

We can read off the channeling constraints

$$j = X_i = X_{y_i}$$
 $i = y_j = y_{x_i}$ 

$$i = y_j = y_{x_i}$$

If several jobs can be assigned to a worker, we declare

z[i] is whichset job assign(worker i)

The channeling constraints are

$$j \in Z_{y_j}$$

- **Model management** uses semantic typing to help combine models and use inheritance.
  - Originally inspired by object-oriented programming Bradley & Clemence (1988)
  - Quiddity: a rigorous attempt to analyze conditions for variable identification Bhargava, Kimbrough & Krishnan (1991)
  - **SML** uses typing in a structured modeling framework Geoffrion (1992)
  - Ascend uses strongly-typed, object-oriented modeling Bhargava, Krishnan & Piela (1998)

- Our semantic typing differs:
  - Less ambitious because it doesn't attempt model management.
    - There is only one model.
  - **More ambitious** because we recognize relationships other than equivalence.
  - We manage variables introduced by solver.

- Modeling systems that convey some structure to solver:
  - CP modeling systems use global constraints.
  - AIMMS uses typed index sets.
  - MiniZinc reformulates metaconstraints for specific solvers.
  - Savile Row uses common subexpression elimination.
  - OPL, Xpress-Kalis, Comet, etc., use interval variables.
  - SAT solver SymChaff uses high-level Al planning language PDDL.
  - SIMPL has full metaconstraint capability.

- However, **none of these systems** deals systematically with the variable management problem.
  - We address it with semantic typing of variables.

## **Assignment problem**

```
\min \sum_{i} c_{x_{i}j}
worker in {1..m}
                                    alldiff (x_1, ..., x_n)
job in {1..n}
data C{worker,job}
x[j] is which worker assign(job j)
minimize sum{job j} C[x[j],j]
alldiff(x[*])
```

## **Assignment problem**

```
\min \sum_{j} c_{x_{j}j}
```

Objective function is reformulated

$$\max \sum_{i} c_{ij} y_{ij}, \ x_i = \sum_{j} y_{ij}, \text{ all } i$$

y[i,j] is whether assign(worker i, job j)

## **Assignment problem**

```
\min \sum c_{x_j j}
```

```
worker in {1..m}
                                  alldiff (x_1, ..., x_n)
job in {1..n}
data C{worker,job}
x[j] is which worker assign(job j)
minimize sum{worker j} C[x[j],j]
alldiff{x[*]}
```

Objective function is automatically reformulated

$$\max \sum_{i} c_{ij} y_{ij}, \ x_i = \sum_{j} y_{ij}, \text{ all } i$$

y[i,j] is whether assign(worker i, job j)

Alldiff is reformulated

All diff is automatically reformulated 
$$\sum_{j} y'_{ij} = 1, \text{ all } i, \sum_{i} y'_{ij} = 1, \text{ all } j, x_i = \sum_{j} j y'_{ij}, \text{ all } i$$
$$y' \text{ [i,j] is whether assign (worker i, job j)}$$

Solver identifies y and y' to create classical AP.

## Latin squares

J312

1 2 3

3

Numbers in every row and column are distinct. We will use **three** formulations to improve propagation.

## Latin squares

|   |   | j |   |
|---|---|---|---|
|   | 2 | 3 | 1 |
| j | 3 | 1 | 2 |
|   | 1 | 2 | 3 |

| alldiff $(x_{i1}, \dots x_{in})$ , all $i$  |
|---------------------------------------------|
| alldiff $(x_{1j}, \dots x_{nj})$ , all $j$  |
| alldiff $(y_{i1}, \dots, y_{in})$ , all $i$ |
| alldiff $(y_{1k} \dots y_{nk})$ , all $k$   |
| alldiff $(z_{j1},x_{jn})$ , all $j$         |
| alldiff $(z_{1k}, \dots x_{nk})$ , all $k$  |

Numbers in every row and column are distinct. We will use **three** formulations to improve propagation.

```
row, col, num in {1..n}
x[i,j] is which num assign(row i, col j)
y[i,k] is which col assign(row i, num k)
z[j,k] is which row assign(col j, num k)
```

## Latin squares

|   |   | j |   |
|---|---|---|---|
|   | 2 | 3 | 1 |
| İ | 3 | 1 | 2 |
|   | 1 | 2 | 3 |

alldiff 
$$(x_{i1}, ..., x_{in})$$
, all  $i$   
alldiff  $(x_{1j}, ..., x_{nj})$ , all  $j$   
alldiff  $(y_{i1}, ..., y_{in})$ , all  $i$   
alldiff  $(y_{1k}, ..., y_{nk})$ , all  $k$   
alldiff  $(z_{j1}, ..., z_{jn})$ , all  $j$   
alldiff  $(z_{1k}, ..., z_{nk})$ , all  $k$ 

Numbers in every row and column are distinct. We will use **three** formulations to improve propagation.

```
row, col, num in {1..n}
x[i,j] is which num assign(row i, col j)
y[i,k] is which col assign(row i, num k)
z[j,k] is which row assign(col j, num k)
{row i} alldiff{x[i,*]); {col j} alldiff{x[*,j])
{row i} alldiff{y[i,*]); {num k} alldiff{y[*,j])
{col j} alldiff{z[j,*]); {num k} alldiff{z[*,k])
```

The predicate assign denotes the 3-place relation

| 1                  | 2                  | 3                  |
|--------------------|--------------------|--------------------|
| num                | col                | row                |
| k, x <sub>ij</sub> | j, y <sub>ik</sub> | i, Z <sub>jk</sub> |

```
row, col, num in {1..n}
x[i,j] is which num assign(row i, col j)
y[i,k] is which col assign(row i, num k)
z[j,k] is which row assign(col j, num k)
{row i} alldiff{x[i,*]); {col j} alldiff{x[*,j])}
{row i} alldiff{y[i,*]); {num k} alldiff{y[*,j])}
{col j} alldiff{z[j,*]); {num k} alldiff{z[*,k])
```

The predicate assign denotes the 3-place relation

| 1                  | 2                  | 3                  |
|--------------------|--------------------|--------------------|
| num                | col                | row                |
| k, x <sub>ij</sub> | j, y <sub>ik</sub> | i, Z <sub>jk</sub> |

We can read off the channeling constraints:

$$k = x_{z_{jk}y_{ik}}, j = y_{z_{jk}x_{ij}}, i = z_{y_{ik}x_{ij}}, \text{ all } i, j, k$$

which can be propagated.

```
{row i} alldiff{x[i,*]); {col j} alldiff{x[*,j])
{row i} alldiff{y[i,*]); {num k} alldiff{y[*,j])
{col j} alldiff{z[j,*]); {num k} alldiff{z[*,k])
```

#### The 3 formulations generate 3 identical MIP models:

$$x_{ij} = \sum_{k} k \delta_{ijk}^{x}; \quad \sum_{k} \delta_{ijk}^{x} = 1, \text{ all } i, j; \quad \sum_{j} \delta_{ijk}^{x} = 1, \text{ all } i, k; \quad \sum_{i} \delta_{ijk}^{x} = 1, \text{ all } j, k$$

$$y_{ik} = \sum_{j} j \delta_{ijk}^{y}, \quad \sum_{j} \delta_{ijk}^{y} = 1, \text{ all } i, k; \quad \sum_{k} \delta_{ijk}^{y} = 1, \text{ all } i, j; \quad \sum_{i} \delta_{ijk}^{y} = 1, \text{ all } j, k$$

$$z_{jk} = \sum_{i} i \delta_{ijk}^{z}, \quad \sum_{i} \delta_{ijk}^{z} = 1, \text{ all } j, k; \quad \sum_{k} \delta_{ijk}^{z} = 1, \text{ all } i, j; \quad \sum_{j} \delta_{ijk}^{z} = 1, \text{ all } i, k$$

```
{row i} alldiff{x[i,*]); {col j} alldiff{x[*,j])
{row i} alldiff{y[i,*]); {num k} alldiff{y[*,j])
{col j} alldiff{z[j,*]); {num k} alldiff{z[*,k])
```

The 3 formulations generate 3 identical MIP models:

$$x_{ij} = \sum_{k} k \delta_{ijk}^{x}; \quad \sum_{k} \delta_{ijk}^{x} = 1, \text{ all } i, j; \quad \sum_{j} \delta_{ijk}^{x} = 1, \text{ all } i, k; \quad \sum_{i} \delta_{ijk}^{x} = 1, \text{ all } j, k$$

$$y_{ik} = \sum_{j} j \delta_{ijk}^{y}, \quad \sum_{j} \delta_{ijk}^{y} = 1, \text{ all } i, k; \quad \sum_{k} \delta_{ijk}^{y} = 1, \text{ all } i, j; \quad \sum_{i} \delta_{ijk}^{y} = 1, \text{ all } j, k$$

$$z_{jk} = \sum_{i} i \delta_{ijk}^{z}, \quad \sum_{i} \delta_{ijk}^{z} = 1, \text{ all } j, k; \quad \sum_{k} \delta_{ijk}^{z} = 1, \text{ all } i, j; \quad \sum_{j} \delta_{ijk}^{z} = 1, \text{ all } i, k$$

The solver declares  $\delta^x_{ijk}$ ,  $\delta^y_{ijk}$ ,  $\delta^z_{ijk}$ 

whether assign(row i, col j, num k)

So it treats them as the same variable and generates only 1 MIP model.

## Multiple which variables

In general, an *n*-place predicate that denotes the relation

| 1                 | <br>k                 | <i>k</i> + 1                | <br>n                   |
|-------------------|-----------------------|-----------------------------|-------------------------|
| $term_1$          | <br>$term_{k}$        | $\operatorname{term}_{k+1}$ | <br>$term_{\mathtt{n}}$ |
| $i_1, x_{i(1)}^1$ | <br>$i_k, x_{i(k)}^k$ | $oldsymbol{i}_{k+1}$        | <br>$\boldsymbol{i}_n$  |

for which variables, where  $i(j) = i_1 \cdots i_{j-1} i_{j+1} \cdots i_n$ 

generates the channeling constraints

$$i_j = x_{x_{i(1)}^1 \cdots x_{i(j-1)}^{j-1} x_{i(j+1)}^{j+1} \cdots x_{i(k)}^k i_{k+1} \cdots i_n}^j$$
, all  $i_1, \dots, i_n$ ,  $j = 1, \dots, k$ 

## Multiple whether variables

```
whether keywords serve as projection operators on the relation.
y[i,j,d] is whether assign(worker i, job j, day d)
Project out d:
y1[i,j] is whether assign(worker i, job j)
Project out j and d:
y2[i] is whether assign(worker i)
```

#### **Short forms**

```
Declare x_i to be cost of activity i:
x[i] is howmuch cost(activity i)
which is short for the formal declaration
x[i] is howmuch cost cost(activity i)
in which a new term cost is generated
Declare x to be cost:
x is howmuch cost
which is short for
x is howmuch cost cost()
```

Piecewise linear function z = f(x)Breakpoints in *A*, ordinates in *C* 

```
x is howmuch output
index in {1..n}
data A,C{index}
z is howmuch cost
```

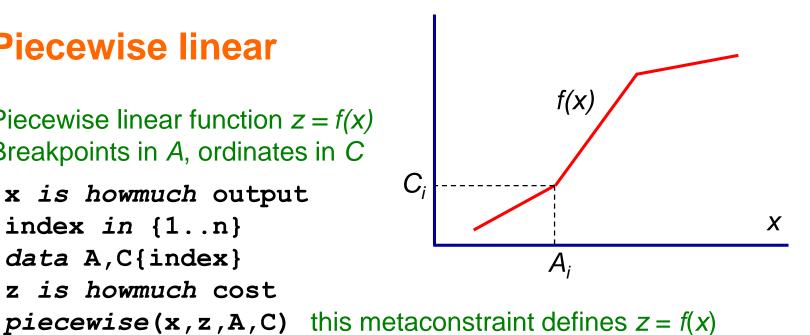

Piecewise linear function z = f(x)Breakpoints in A, ordinates in C

```
x is howmuch output
index in {1..n}
data A,C{index}
z is howmuch cost
piecewise(x,z,A,C)
```

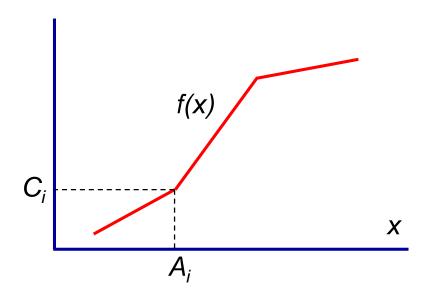

Solver generates the **locally ideal** model

$$x = a_1 + \sum_{i=1}^{n-1} \overline{x}_i, \quad z = c_1 + \sum_{i=1}^{n-1} \frac{c_{i+1} - c_i}{a_{i+1} - a_i} \overline{x}_i$$

$$(a_{i+1} - a_i) \delta_{i+1} \le \overline{x}_i \le (a_{i+1} - a_i) \delta_i, \quad \delta_i \in \{0, 1\}, \quad i = 1, \dots, n-1$$

We need to declare auxiliary variables  $\delta_i$ ,  $x_i$ 

Piecewise linear function z = f(x)Breakpoints in A, ordinates in C

```
x is howmuch output
index in {1..n}
data A,C{index}
z is howmuch cost
piecewise(x,z,A,C)
```

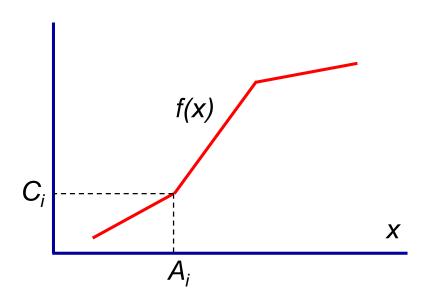

```
piecewise constraint induces solver to declare a new index set that associates index with A, and use it to declare \delta_i, x_i xbar[i] is howmuch output.A(index i) delta[i] is whether lastpositive output.A(index i)
```

Both declarations create predicates inherited from output and A

Suppose there is another piecewise function on the same break points

```
x is howmuch output
index in {1..n}
data A,C{index}
z is howmuch cost
piecewise(x,z,A,C)
data C'{index}
z' is howmuch profit
piecewise(x,z',A,C')
x'[i] is howmuch cost output.A(index i)
```

delta'[i] is whether lastpositive output.A(index)

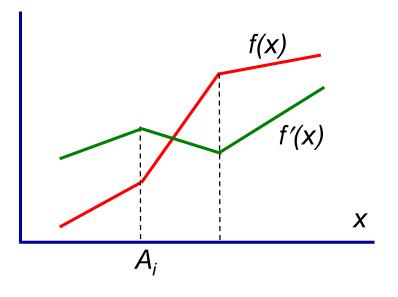

Suppose there is another piecewise function on the same break points

```
x is howmuch output
index in {1..n}
data A,C{index}
z is howmuch cost
piecewise(x,z,A,C)
data C'{index}
z' is howmuch profit
piecewise(x,z',A,C')
```

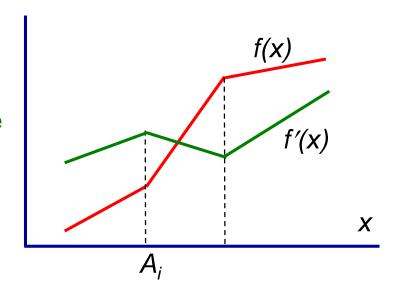

Because new piecewise constraint is associated with the same x and A, solver again creates **output.A**.

```
x'[i] is howmuch cost output.A(index i)
delta'[i] is whether lastpositive output.A(index)
```

The solver creates variables  $\delta_i'$  and  $x_i'$  with same types as  $\delta_i$  and  $x_i$  and so identifies them.

# cumulative (x, D, R, L)

Job 3

$$x_j \subseteq W_j$$
, all  $j$ 

Each job *j* runs for a time interval  $x_j$ .

We wish to schedule jobs so that total resource consumption never exceeds *L*.

```
job in {1..n}
time in {t..T}
data W,D,R{job} window, duration, resource
running in [time,time] makes running an interval variable
x[j] is when running sched(job j) subset W[j]
cumulative(x,D,R,L)
```

Job 2

Job 1

## cumulative (x, D, R, L)

 $x_j \subseteq W_j$ , all j

Each job j runs for a time interval  $x_i$ .

We wish to schedule jobs so that total resource consumption never exceeds *L*.

```
job in {1..n}
time in {t..T}
data W,D,R{job} window, duration, resource
running in [time,time] makes running an interval variable
x[j] is when running sched(job j) subset W[j]
cumulative(x,D,R,L)
```

Solver generates the model

$$\sum_{t} \delta_{jt} = 1, \text{ all } j; \quad \sum_{j} R_{j} \phi_{jt} \leq L, \text{ all } t$$

$$\varphi_{jt} \geq \delta_{jt'}, \text{ all } t, t' \text{ with } 0 \leq t - t' < D_{j}, \text{ all } j$$

delta[j,t] is whether running.start sched(job j, time t)
phi[j,t] is whether running sched(job j, time t)

Suppose we want finish times to be separated by at least  $T_0$ 

```
to be separated by at least T_0 \left|x_j^{\text{end}} - x_k^{\text{end}}\right| \geq T_0, all j, k, j \neq k job in \{1..n\} time in \{t..T\} data W,D,R\{\text{job}\} running in [\text{time,time}] x[j] is when running sched(job j) subset W[j] cumulative(x,D,R,L) \{\text{job j, job k | j<>k}\} |x[j].end - x[k].end| >= T0 delta[j,t] is whether running.start sched(job j, time t) phi[j,t] is whether running sched(job j, time t)
```

cumulative (x, D, R, L)

 $x_i \subseteq W_i$ , all j

Suppose we want finish times to be separated by at least  $T_0$ 

```
cumulative (x, D, R, L)
x_i \subseteq W_i, all j
```

 $\left|x_{j}^{\text{end}} - x_{k}^{\text{end}}\right| \ge T_{0}$ , all  $j, k, j \ne k$ 

```
job in {1..n}
time in {t..T}
data W,D,R{job}
running in [time,time]
x[j] is when running sched(job j) subset W[j]
cumulative(x,D,R,L)
{job j, job k | j<>k} |x[j].end - x[k].end| >= T0
delta[j,t] is whether running.start sched(job j, time t)
phi[j,t] is whether running sched(job j, time t)
```

Solver generates

 $\mathcal{E}_{jt} + \mathcal{E}_{kt'} \le 1$ , all t, t' with  $0 < t' - t < T_0$ , all j, t with  $j \ne k$  epsilon[j,t] is whether running.end sched(job j, time t)

Variables  $\delta_{jt}$  and  $\epsilon_{jt}$  are related by an offset. Solver associates **running**. **end** in declaration of  $\epsilon_{jt}$  with **running**. **start** in declaration of  $\delta_{jt}$  and deduces

$$e_{j,t+D_j} = \delta_{jt}$$
, all  $j,t$ 

```
delta[j,t] is whether running.start sched(job j, time t)
phi[j,t] is whether running sched(job j, time t)
epsilon[j,t] is whether running.end sched(job j, time t)
```

Variables  $\delta_{jt}$  and  $\epsilon_{jt}$  are related by an offset. Solver associates **running**. **end** in declaration of  $\epsilon_{jt}$  with **running**. **start** in declaration of  $\delta_{jt}$  and deduces

$$e_{j,t+D_j} = \delta_{jt}$$
, all  $j,t$ 

Solver also associates **running**. **end** in declaration of  $\varepsilon_{jt}$  with **running** in declaration of  $\phi_{jt}$  and deduces the redundant constraints

$$\phi_{jt} \ge \varepsilon_{jt'}$$
, all  $t, t'$  with  $0 \le t' - t < D_j$ , all  $j$ 

delta[j,t] is whether running.start sched(job j, time t)
phi[j,t] is whether running sched(job j, time t)
epsilon[j,t] is whether running.end sched(job j, time t)

```
\min \sum_{i} D_{is_i}
```

Traveling salesman problem with missing arcs and precedence constraints.

```
alldiff (x), circuit (s)

x_i < x_j, all i, j with prec_{ij} = 1
```

```
city, position in \{1..n\} s_i \in Succ_i data D\{\text{city, city}\} Distances data Prec\{\text{city, city}\} Prec[i,j]=1 if i must precede j data Succ\{\text{city}\} Succ[j]= set of successors of city j
```

```
\min \sum_i D_{is_i}
```

Traveling salesman problem with missing arcs and precedence constraints.

```
x_i < x_j, all i, j with prec<sub>ij</sub> = 1
```

alldiff (x), circuit (s)

```
city, position in \{1..n\} s_i \in Succ_i data D\{\text{city}, \text{city}\} Distances data Prec\{\text{city}, \text{city}\} Prec[i,j]=1 if i must precede j data Succ\{\text{city}\} Succ[j] = \text{set of successors of city } j
```

#### Two variable systems:

```
x[i] is which position ordering(city i)
s[i] is successor city ordering(city i) subset Succ[i]
```

```
\min \sum_i D_{is_i}
```

Traveling salesman problem with missing arcs and precedence constraints.

```
alldiff (x), circuit (s)
x_i < x_j, all i, j with prec<sub>ii</sub> = 1
```

```
city, position in \{1..n\} s_i \in Succ_i data D\{\text{city}, \text{city}\} Distances data Prec\{\text{city}, \text{city}\} Prec[i,j]=1 if i must precede j data Succ\{\text{city}\} Succ[j] = \text{set of successors of city } j
```

#### Two variable systems:

```
x[i] is which position ordering(city i)
s[i] is successor city ordering(city i) subset Succ[i]
```

Precedence constraints require **x** variables

```
prec{city i, city j | Prec[i,j] = 1}: x[i] < x[j]
Missing arc constraints (implicit in data Succ) require s variables
```

```
\min \sum_{i} D_{is_i}
```

Traveling salesman problem with missing arcs and precedence constraints.

```
alldiff (x), circuit (s)
x_i < x_j, all i, j with prec<sub>ii</sub> = 1
```

```
city, position in \{1..n\} s_i \in Succ_i data D\{\text{city}, \text{city}\} Distances data Prec\{\text{city}, \text{city}\} Prec[i,j]=1 if i must precede j data Succ\{\text{city}\} Succ[j]= set of successors of city j
```

Two variable systems:

```
x[i] is which position ordering(city i)
s[i] is successor city ordering(city i) subset Succ[i]
```

Precedence constraints require **x** variables

```
prec{city i, city j | Prec[i,j] = 1}: x[i] < x[j]
Missing arc constraints (implicit in data Succ) require s variables
```

```
min sum {city i} D[i,s[i]] Objective function
```

The solver can give alldiff(x) a conventional assignment model using  $z_{ik}$  = whether city i is in position k.

z[i,k] is whether ordering(city i, position k)

The solver can give alldiff(x) a conventional assignment model using  $z_{ik}$  = whether city i is in position k.

z[i,k] is whether ordering(city i, position k)

For **circuit(s)**, the solver can introduce  $w_{ij}$  = whether city *i* immediately precedes city *j*.

w[i,j] is whether successor ordering(city i, city j)

The solver can give alldiff(x) a conventional assignment model using  $z_{ik}$  = whether city i is in position k.

z[i,k] is whether ordering(city i, position k)

For circuit(s), the solver can introduce  $w_{ij}$  = whether city i immediately precedes city j.

w[i,j] is whether successor ordering(city i, city j)

Declaration of z tells solver that predicate is ordering (city, position), not ordering (city, city).

The solver can give alldiff(x) a conventional assignment model using  $z_{ik}$  = whether city i is in position k.

z[i,k] is whether ordering(city i, position k)

For circuit(s), the solver can introduce  $w_{ij}$  = whether city i immediately precedes city j.

w[i,j] is whether successor ordering(city i, city j)

Declaration of z tells solver that predicate is ordering (city, position), not ordering (city, city). Solver generates cutting planes in w-space and s-space.

The solver can give alldiff(x) a conventional assignment model using  $z_{ik}$  = whether city i is in position k.

z[i,k] is whether ordering(city i, position k)

For **circuit(s)**, the solver can introduce  $w_{ij}$  = whether city i immediately precedes city j.

w[i,j] is whether successor ordering(city i, city j)

Declaration of z tells solver that predicate is ordering (city, position), not ordering (city, city). Solver generates cutting planes in w-space and s-space.

The successor keyword tells solver how z and w relate.

$$\phi_{it} \ge \varepsilon_{it'}$$
, all  $t, t'$  with  $0 \le t' - t < D_i$ , all  $j$ 

Suppose we also have constraints on which city is in position *k*. Simply declare

y[k] = which city ordering(position k)

The solver generates the channeling constraints between y[k] and x[i] = which position is city i

Suppose we also have constraints on which city is in position *k*. Simply declare

```
y[k] = which city ordering(position k)
```

The solver generates the channeling constraints between y[k] and x[i] = which position is city i

The solver can also introduce a second (equivalent) objective function

min sum{position k} D[y[k],y[k+1]]

which may improve bounding.

#### Pros

- Conveys problem structure to the solver(s)
  - ...by allowing use of metaconstaints
- Incorporates state of the art in formulation, valid inequalities
- Allows solver to expand repertory of techniques
  - Domain filtering, propagation, cutting plane algorithms
- Good modeling practice
  - Self-documenting
  - Bug detection

- Cons
  - Modeler must be familiar with a library of metaconstraints
    - Rather than few primitive constraints

- Cons
  - Modeler must be familiar with a library of metaconstraints
    - Rather than few primitive constraints
  - Response
    - Modeler must be familiar with the underlying concepts anyway
    - Modeling system can offer sophisticated help, improve modeling

- Cons
  - Modeler must be familiar with a library of metaconstraints
    - Rather than few primitive constraints
  - Response
    - Modeler must be familiar with the underlying concepts anyway
    - Modeling system can offer sophisticated help, improve modeling
  - OR, SAT community is not accustomed to high-level modeling
    - Typed languages like Ascend never really caught on, resistance to CP.

- Cons
  - Modeler must be familiar with a library of metaconstraints
    - Rather than few primitive constraints
  - Response
    - Modeler must be familiar with the underlying concepts anyway
    - Modeling system can offer sophisticated help, improve modeling
  - OR, SAT community is not accustomed to high-level modeling
    - Typed languages like Ascend never really caught on, resistance to CP.
  - Response
    - Train the next generation!